目錄

## 01 程式語言的概觀與實務

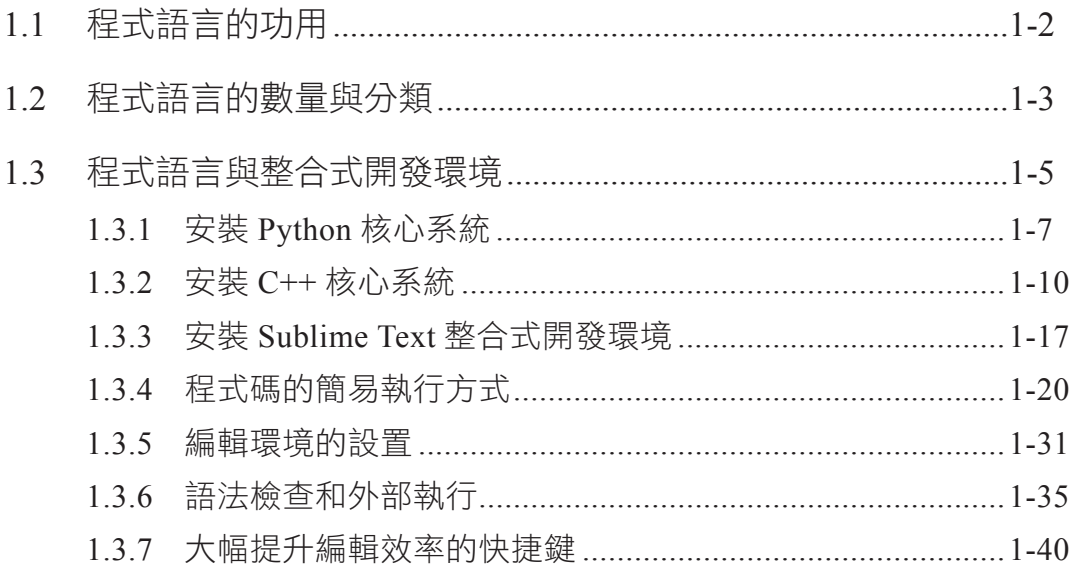

## 02 基礎的資料結構之原理與運用

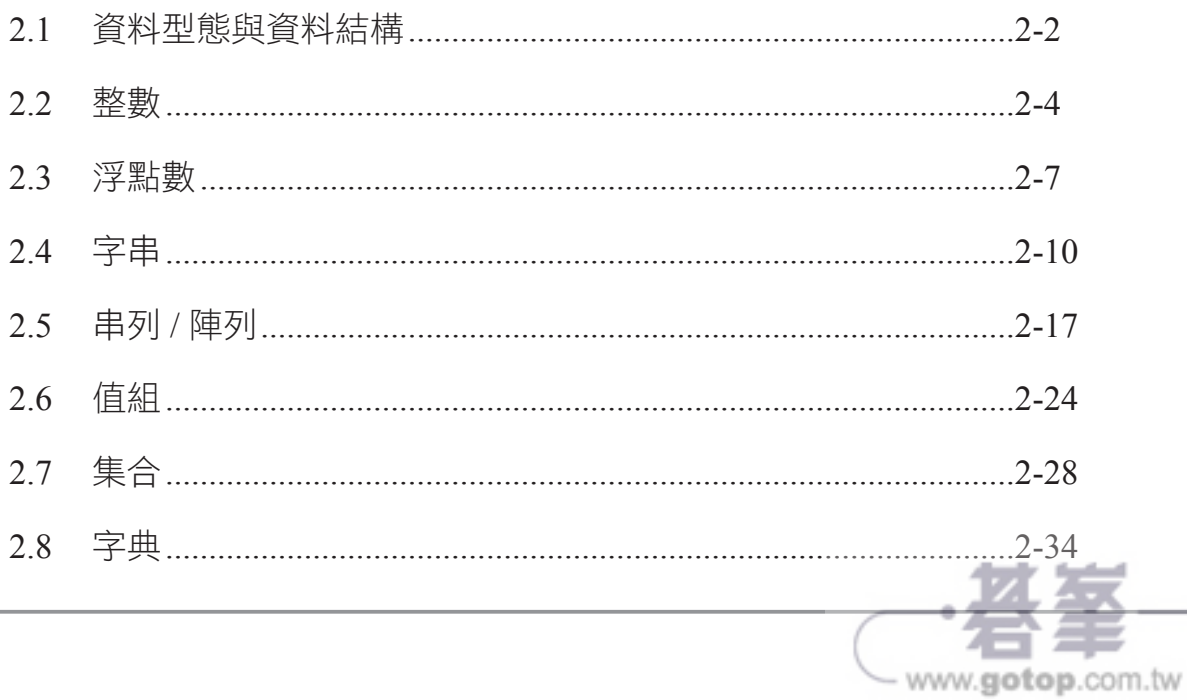

## 03 複合式的資料結構之原理與實作

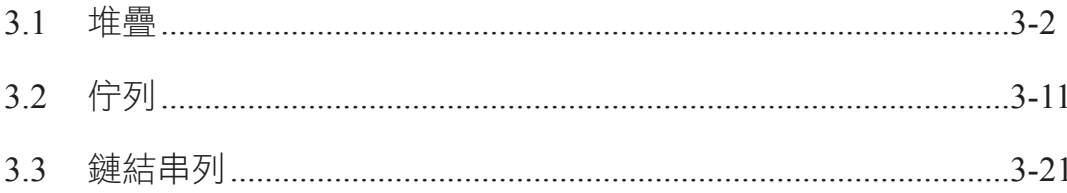

### 04 重要演算法之原理與應用

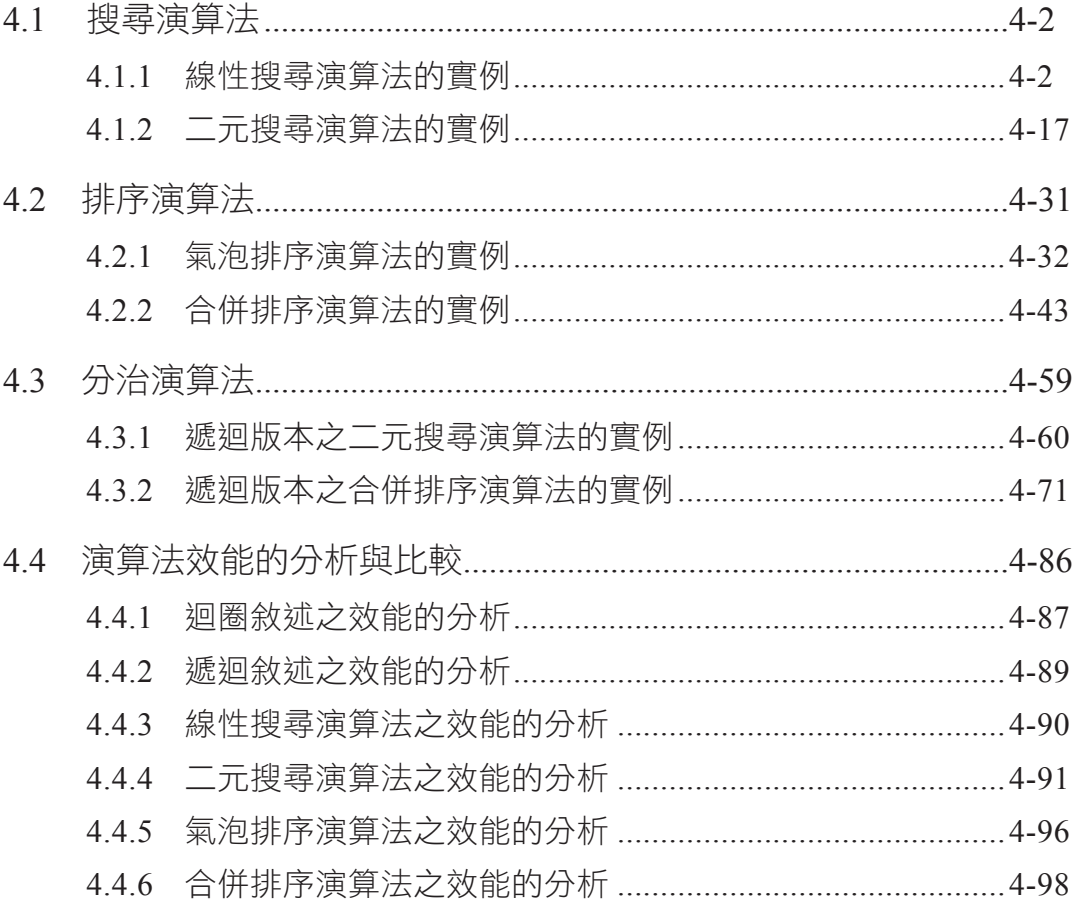

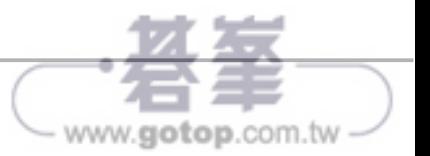

## 05 程式碼的除錯和執行時間

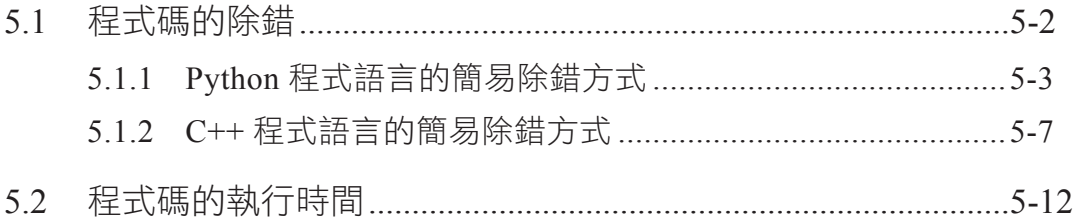

### 06 APCS 相關考題的實作與解析

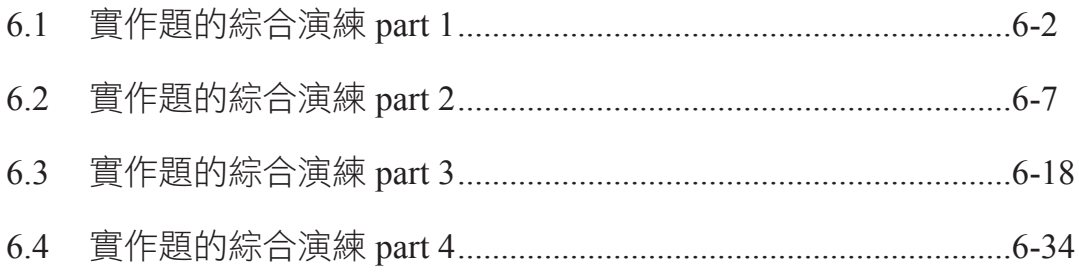

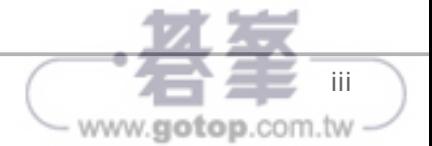

# **03 CHAPTER**

## 複合式的資料結構 之原理與實作

#### 本章學習重點

- ` 3.1 堆疊
- 3.2 佇列
- ▶ 3.3 鏈結串列

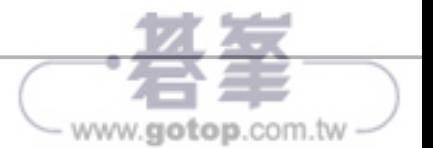

## **3.1** 堆疊

在電腦科學的領域裡,堆疊 (stack) 在抽象概念上,猶如是縱向之連續的 資料結構,並且具有以下特性:

- ◆ 目前之最後一個資料所在的位置,可稱為頂端 (top)。
- ◆ 資料的存取 (推入與彈出),皆在同一個頂端出入口。
	- y 推入 (push) 的動作,即是指存放的意義。
	- 彈出 (pop) 的動作,即是指取出的意義。
- 最後被推入的資料,則可最先被彈出!換言之,最先被推入的資料,最 後才能被彈出。
	- 此特性可稱為後進先出 (LIFO: last in, first out), 或是先進後出 (FILO: first in, last out)。

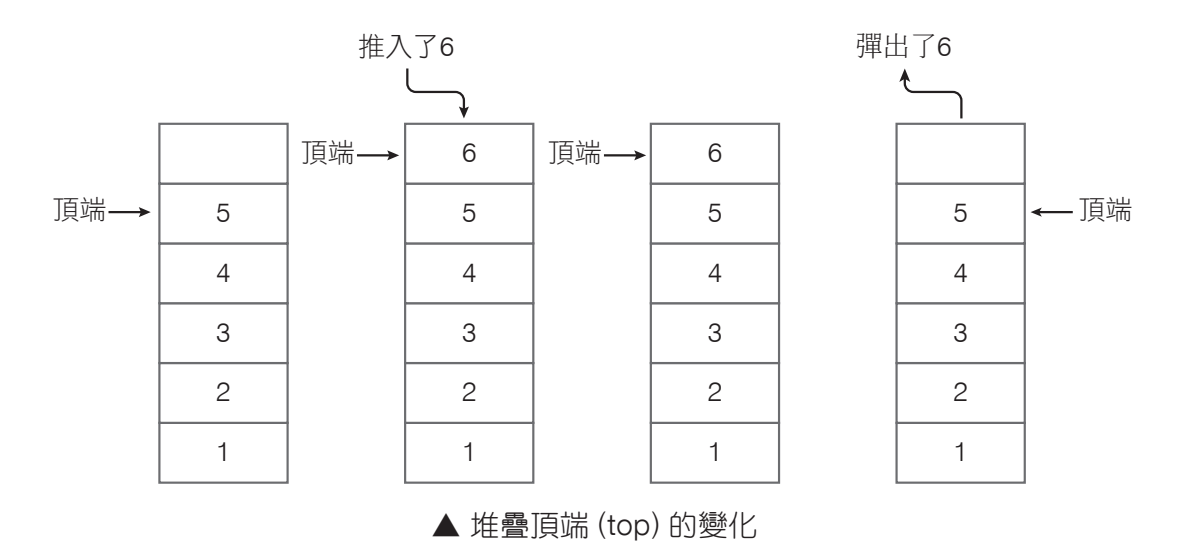

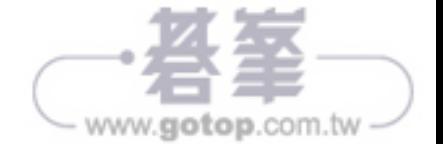

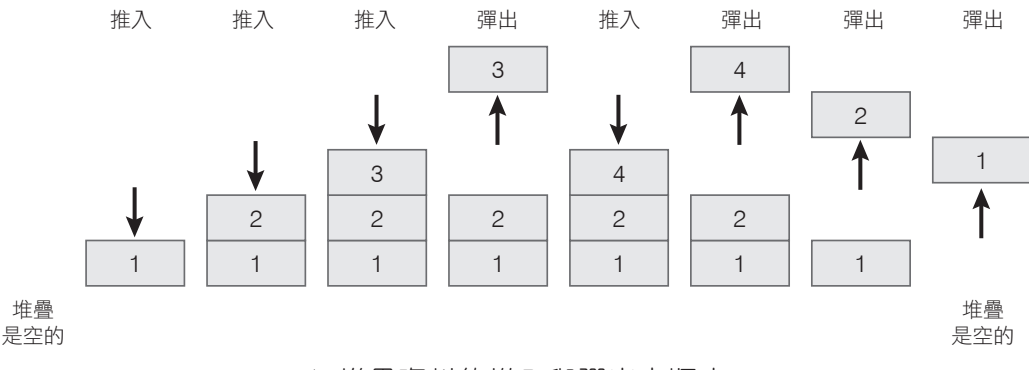

#### ▲ 堆疊資料的推入與彈出之順序

在 Python 與 C++ 程式語言當中,對於堆疊資料結構的支援,早就已經 是預設內建的!不過,為了讓兩種程式語言之範例程式碼的實作方式儘量相 似,筆者在本節,即將改寫兩種程式語言之相關內建的部分語法,以利讀者 們的理解。

從如下範例,可看出在 Python 程式語言中,利用串列資料型態的變數, 模擬出堆疊資料結構,並且利用自訂函數的定義,以模擬出簡易存取堆疊內 部資料的動作。

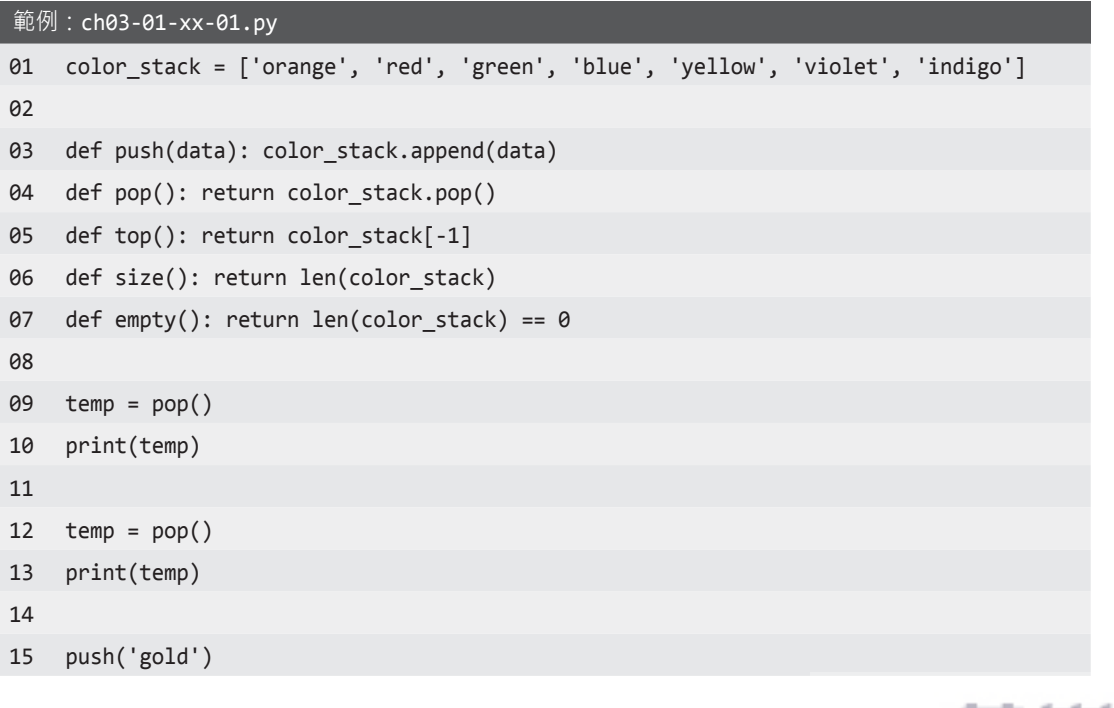

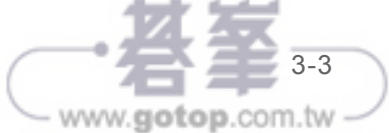

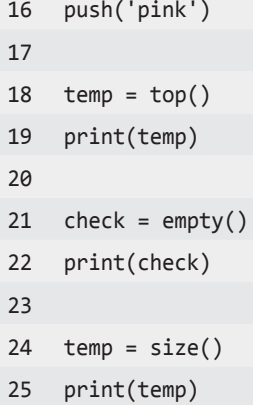

2 輸出結果

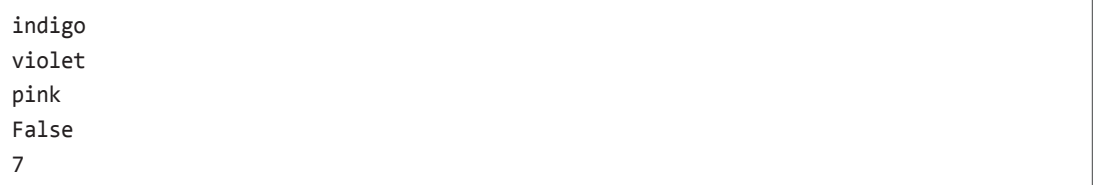

```
□ 說明
```
- 列 01 的語法, 定義了變數 color\_stack, 並設定其初始資料為串列常數 ['orange', 'red', 'green', 'blue', 'yellow', 'violet', 'indigo']。
- 列 03 的語法,定義了新函數 push,並傳入「內含欲被推入堆疊的資料」 之參數 data。
	- 因為變數 color stack 目前的內含資料,係為一個串列!所以支援 「.append()」的函數語法。
	- 「color\_stack.append(data)」可將參數 data 的內含資料, 新增 (append) 至變數 color\_stack 所內含之串列的尾端,也就是 'indigo' 所在的那一 端。本範例在此:
		- ▶ 透過串列,來模擬出堆疊的資料結構。
		- ▶ 串列的尾端,即用來模擬出堆疊的頂端。

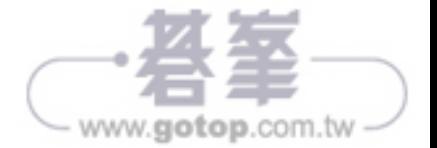

- 列 04 的語法,定義了新函數 pop。
	- 因為變數 color stack 目前的內含資料,係為一個串列!所以亦支援  $\sqrt{p}$ .pop $()$ 」的函數語法。
	- 「color\_stack.pop()」可用來彈出變數 color\_stack 所內含之串列的尾端 資料。
	- 「return color\_stack.pop()」則會將被彈出的資料,傳回到執行函數 pop 的位置,例如:列 09 或列 12 的位置。
- 列 05 的語法,定義了新函數 top。
	- 因為變數 color stack 目前的內含資料, 係為一個串列! 所以支援 「color\_stack[-1]」的索引語法。
	- 「color\_stack[-1]」並不是彈出,而是僅僅傳回變數 color\_stack 所內含之 串列的尾端資料。換言之,目前在串列裡的尾端資料,並沒有被彈出!
	- 「return color\_stack[-1], 則會將串列裡的尾端資料, 傳回到執行函數 top 的位置,例如:列 18 的位置。
- 列 06 的語法,定義了新函數 size。
	- 因為變數 color stack 目前的內含資料,係為可迭代的資料結構,例 如:串列、值組、集合、字典等等;所以,「len(color\_stack)」會傳回 變數 color\_stack 內含之串列裡的資料個數。
	- 「return len(color stack)」則會將串列裡的資料個數,傳回到執行函數 size 的位置,例如:列 24 的位置。
- 列 07 的語法,定義了新函數 empty。
	- 「len(color\_stack) == 0」是用來判斷變數 color\_stack 所內含之串列裡的 資料個數,是否為 0 ?!
		- ▶ 倘若是的話,則傳回 True (代表成立),意謂著該串列目前是空的 (empty),不存在任何資料;反之,則傳回 False (代表不成立)。

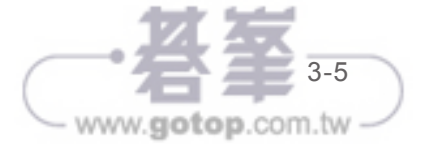

- 「return len(color\_stack) == 0」則會將意謂著串列是否為「空的」之 True 或 False, 傳回到執行函數 empty 的位置, 例如: 列 21 的位置。
- 列 09 的語法,先是定義了變數 temp;然後,列 09 與列 12 的語法,前後 個別執行了函數 pop,並在「變數 color\_stack 內含之串列」所模擬出來 的堆疊裡,先後彈出並傳回其頂端的兩個資料 'indigo'、'violet',成為了 變數 temp 在不同時間點上的內含資料。
- ◆ 列18 的語法,執行了函數 top,並在「變數 color stack 內含之串列」所 模擬出來的堆疊裡,傳回其頂端的資料,成為了變數 temp 在另一個時間 點上的內含資料。
- 列 21 的語法,執行了函數 empty,並在「變數 color stack 內含之串列」 所模擬出來的堆疊裡,判斷是否已經不存在任何資料了?!最後傳回 True (代表成立) 或 False (代表不成立)。
- 列 24 的語法,執行了函數 size,並在「變數 color-stack 內含之串列」所 模擬出來的堆疊裡,計算並傳回其資料個數,成為了變數 temp 在最後一 個時間點上的內含資料。
	- 在此,函數 size 傳回了7,意謂著該堆疊內,目前尚有 7 個資料。

從如下範例,可看出在 C++ 程式語言中,利用其支援的堆疊資料型態, 直接模擬出堆疊資料結構。並且利用自訂函數的定義,以模擬出簡易存取堆 疊內部資料的動作。

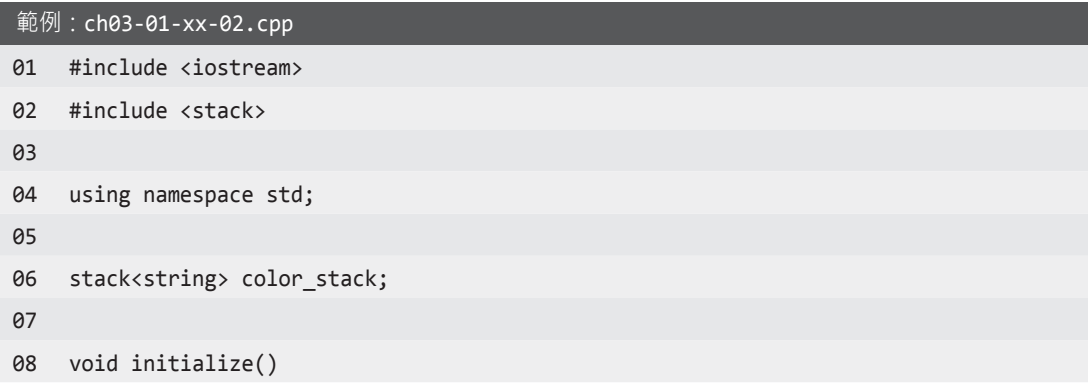

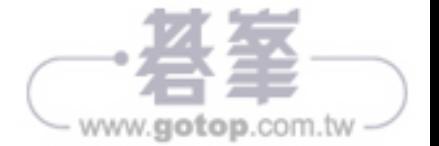

```
09 {
10 for (string data: {"orange", "red", "green", "blue", "yellow", "violet",
        "indigo"})
11 {
12 color_stack.push(data);
13 }
14 }
15
16 void push(string data) { color_stack.push(data); }
17
18 string pop()
19 {
20 string data = color stack.top();
21 
22 color_stack.pop();
23
24 return data;
25 }
26
27 string top() { return color_stack.top(); }
28
29 int size() { return color_stack.size(); }
30
31 bool empty() { return color_stack.empty(); }
32
33 int main(void)
34 {
35 initialize();
36
37 cout << pop() << "\n" << pop() << "\n";
38
39 push("gold");
40 push("pink");
41
42 cout << top() << "\n" << empty() << "\n" << size() << endl;
43
44 return 0;
```
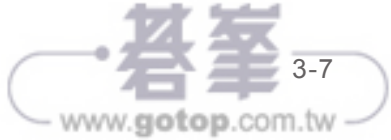

45 }

2 輸出結果

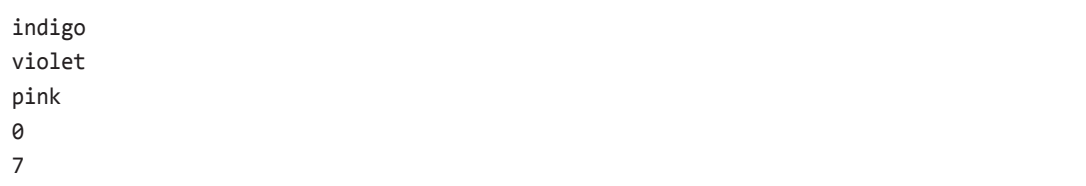

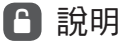

- 列 02 的語法,載入了和類別 stack 相關的資源庫,以便如下語法可以被 利用:
	- 列 06 之代表類別 stack 的關鍵字 stack。
	- 列 12 與列 16 之用來推入資料至堆疊裡的函數「.push」。
	- y 列 20 與列 27 之用來僅僅「傳回」堆疊之頂端資料的函數「.top」。
	- y 列 22 之用來「彈出」堆疊之頂端資料的函數「.pop」。
	- 列 29 之用來傳回堆疊的資料個數的函數「.size」。
	- y 列 31 之用來判斷「在堆疊裡,是否已經不存在任何資料」的函數 「.empty」,並傳回 1 (代表成立) 或 0 (代表不成立)。
- 列 06 的語法,定義了堆疊 (stack) 資料型態的變數 color stack,並且只能 內含字串 (string) 資料。
- ◆ 列 08 至列 14 的語法,定義了函數 initialize,以便一開始在變數 color stack 所內含之空的堆疊裡,逐一推入 7 個字串資料。
	- 其中,列 10 的語法,係為相當特別的迴圈敘述!請留意其語法的細 節。
- 列 16 的語法,定義了新函數 push,並傳入「內含欲被推入堆疊的資料」 之參數 data。

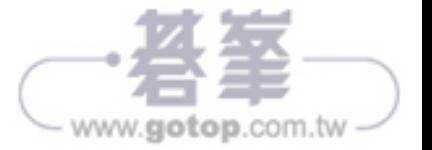

- 因為 color stack 被 定 義 成 為 堆 疊 資 料 型 態 的 變 數 ! 所 以 支 援 「.push()」的函數語法。
- 「color stack.push(data)」可將參數 data 的 內 含 資 料, 推 入 至 變 數 color\_stack 所內含之堆疊的頂端,也就是 "indigo" 所在的那一端。本 範例在此:
	- ▶ 改寫了 C++ 核心系統原本所支援之堆疊的資料結構和函數,淮而 成為了執行較為簡便的新函數。
- 列 18 至列 25 的語法,定義了新函數 pop。
	- 因為 color stack 被 定 義 成 為 堆 疊 資 料 型 態 的 變 數 ! 所 以 亦 支 援  $\lceil$  .top()  $\lceil$  與  $\lceil$  .pop()  $\lceil$  的函數語法。
	- 在列 20 的語法裡,先是定義了區域變數 data;然後,「color\_stack. top()」可用來僅僅傳回變數 color\_stack 所內含之堆疊的頂端資料, 並 且成為了區域變數 data 的初始資料。
	- 列 22 的語法,「color\_stack.pop()」, 可用來彈出並刪除變數 color stack 所內含之堆疊的頂端資料。
	- 列 24 的語法「return data」則會將區域變數 data 所內含的資料,傳回 到執行函數 pop 的位置,例如:列 37 的位置。
- 列 27 的語法,定義了新函數 top。
	- 因為 color\_stack 被定義成為堆疊資料型態的變數!所以支援「color stack.top()」的函數語法。
	- 「color\_stack.top()」並不是取出,而是僅僅傳回變數 color\_stack 所內 含之堆疊的頂端資料。換言之,目前在堆疊裡的頂端資料,並沒有被 取出!
	- 「return color stack.top()」會將堆疊的頂端資料,傳回到執行函數 top 的位置,例如:列 42 的位置。
- 列 29 的語法,完義了新函數 size。

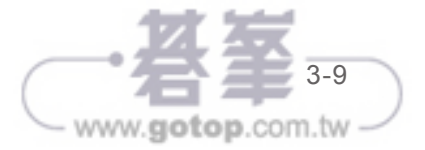

- 因為 color stack 被定義成為堆疊資料型態的變數!所以支援「.size()」 的函數語法。
- 「color\_stack.size()」會傳回變數 color\_stack 內含之堆疊裡的資料個數。
- 「return color stack.size()」會將堆疊的資料個數,傳回到執行函數 size 的位置,例如:列 42 的位置。
- 列 31 的語法,定義了新函數 empty。
	- 因 為 color stack 被 定 義 成 為 堆 疊 資 料 型 態 的 變 數 ! 所 以 支 援 「.empty()」的函數語法。
	- 「color\_stack.empty()」是用來判斷變數 color\_stack 所內含之堆疊裡,是 否已經不存在任何資料了?!並傳回 1 (代表成立) 或 0 (代表不成立)。
		- ▶ 倘若是的話,則傳回 1 (代表成立),意謂著該串列目前是空的 (empty),不存在任何資料;反之,則傳回 0 (代表不成立)。
	- 「return color stack.empty()」會將意謂著串列是否為「空的」之 1 或 0, 傳回到執行函數 empty 的位置, 例如: 列 42 的位置。
- 列 35 的語法,執行了函數 initialize,使得變數 color stack 的內含資料, 成為了 {"orange", "red", "green", "blue", "yellow", "violet", "indigo"}。
- 列 37 的語法,前後個別執行了函數 pop,並在變數 color\_stack 所內含的 堆疊裡,先後彈出並傳回其頂端的兩個資料 "indigo" 與 "violet",然後顯 示在畫面上。
- 列 39 與列 40 的語法, 前後個別執行了函數 push,進而在變數 color stack 所內含之堆疊的頂端,先後推入了兩個資料 "gold" 與 "pink"。
- ◆ 列 42 的語法, 前後執行了函數 top、empty 與 size, 並個別傳回相關資 料,然後顯示在畫面上。
	- 「top()」傳回了變數 color\_stack 所內含之堆疊裡的頂端資料。
	- 「empty()」傳回了「意謂著在變數 color stack 所內含之堆疊裡,是否 已經不存在任何資料」的 1 (代表成立) 或 0 (代表不成立)。

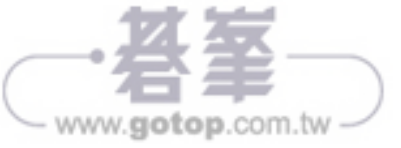

• 「size()」傳回了變數 color stack 所內含之堆疊裡的資料個數。在此, 其傳回了 7, 意謂著該堆疊內, 目前尚有 7 個資料。

## **4** 空列

在電腦科學的領域裡,佇列 (queue) 主要分為單端線性佇列 (single-ended linear queue)、雙端線性佇列 (deque, double-ended linear queue) 與環狀佇列 (circular queue) 之連續的資料結構,並且具有以下特性:

- 放入資料的位置,也就是目前之最新一個資料所在的位置,可稱為後端 (back / rear / tail end)。
- 取出資料的位置,也就是目前之最舊一個資料所在的位置,可稱為前端 (front / head end)。
- 先被放入 / 入列 (enqueue) 的資料,也會先被取出 / 出列 (dequeue)。
	- 請特別留意, dequeue (出列) 和 deque (雙端線性佇列) 是看起來相似, 但是不同的英文字!
	- y 此特性可稱為先進先出 (FIFO: first in, first out)。

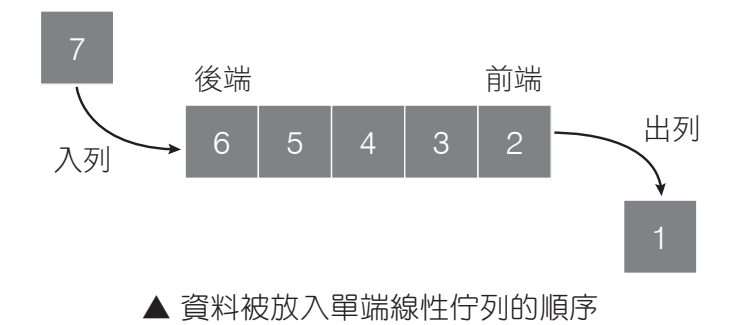

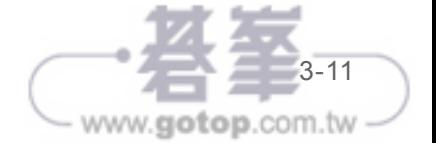

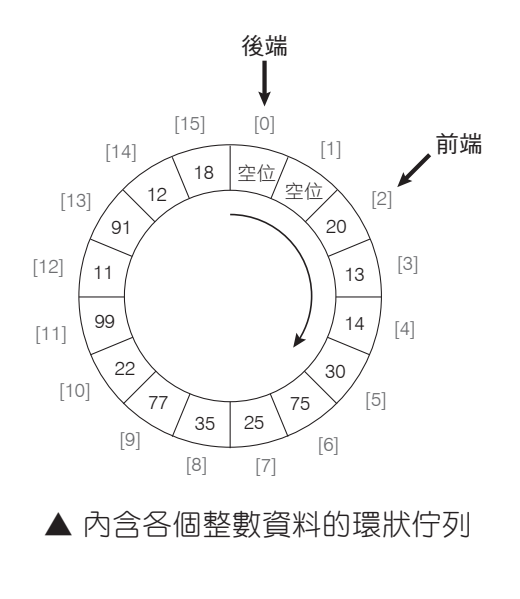

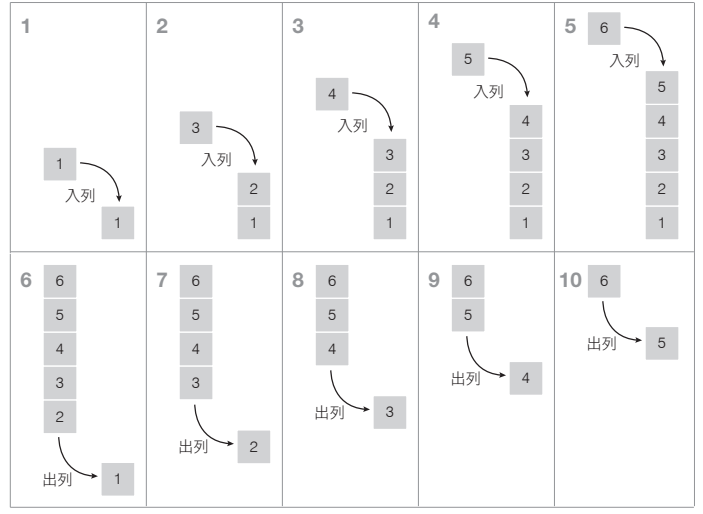

▲ 單端線性佇列的資料之入列與出列的順序

在 Python 與 C++ 程式語言當中,對於「線性」佇列資料結構的支援, 早就已經是預設內建的!不過,為了讓兩種程式語言之範例程式碼的實作方 式儘量相似,筆者在本節,即將改寫兩種程式語言之相關內建的部分語法, 以利讀者們的理解。

從如下範例,可看出在 Python 程式語言中,利用串列資料型態的變數, 模擬出佇列資料結構。並且利用自訂函數的定義,以模擬出簡易存取佇列內 部資料的動作。

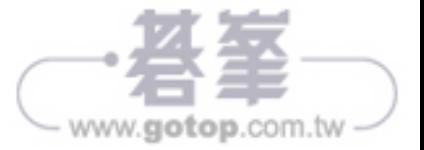

```
範例:ch03-02-xx-01.py
01 orders = ['筆記型電腦', '桌上型電腦', '智慧型手機', '平板電腦', '機械式鍵盤']
02
03 def enqueue(data): orders.append(data)
04 def dequeue(): return orders.pop(0)
05 def front(): return orders[0]
06 def back(): return orders[-1]
07 def size(): return len(orders)
08 def empty(): return len(orders) == 0
09
10 enqueue('無線滑鼠')
11
12 temp = back()13 print(temp)
14
15 temp = front()
16 print(temp)
17
18 print(orders)
19
20 temp = dequeue()
21 print(temp)
22 print(orders)
23
24 temp = size()
25 print(temp)
26
27 temp = empty()
28 print(temp)
```
#### 2 輸出結果

```
無線滑鼠
筆記型電腦
['筆記型電腦', '桌上型電腦', '智慧型手機', '平板電腦', '機械式鍵盤', '無線滑鼠']
筆記型電腦
['桌上型電腦', '智慧型手機', '平板電腦', '機械式鍵盤', '無線滑鼠']
5
False
```
3-13

www.gotop.com.tw

#### ■說明

- 列 01 的語法,定義了變數 orders,並設定其初始資料為串列常數['筆記型 電腦', '桌上型電腦', '智慧型手機', '平板電腦', '機械式鍵盤']。
- ◆ 列 03 的語法,定義了新函數 enqueue, 並傳入「內含欲被放入單端線性 佇列的資料」之參數 data。
	- y 因為變數 orders 目 前 的 內 含 資 料, 係 為 一 個 串 列! 所 以 支 援 「.append()」的函數語法。
	- 「orders.append(data)」可將參數 data 的內含資料, 新增 (append) 至變 數 orders 所內含之串列的尾端,也就是 '機械式鍵盤' 所在的那一端。 本範例在此:
		- ▶ 诱渦串列,來模擬出單端線性佇列的資料結構。
		- ▶ 串列的尾端,即用來模擬出單端線性佇列的後端。
- 列 04 的語法,定義了新函數 dequeue。
	- 因為變數 orders 目前的內含資料,係為一個串列!所以亦支援  $\sqrt{p}$ .pop $()$   $\overline{p}$  的函數語法。
	- 「orders.pop(0)」可用來取出變數 orders 所內含之串列的第1個資料。
	- $\bullet$  「return orders.pop $(0)$ 」會將已經被取出的該第 1 個資料, 傳回到執行 函數 dequeue 的位置,例如: 列 20 的位置。
- 列 05 的語法,定義了新函數 front。
	- y 因為變數 orders 目 前 的 內 含 資 料, 係 為 一 個 串 列! 所 以 支 援 「orders[0]」的索引語法。
	- y 「orders[0]」並不是取出,而是僅僅傳回變數 orders 所內含之串列的第 1 個資料。換言之,目前在單端線性佇列裡的第 1 個資料,並沒有被 出列!
	- 「return orders[0]」會傳回該第 1 個資料, 到執行函數 front 的位置, 例 如:列 15 的位置。

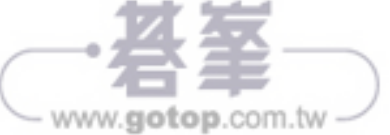

- 列 06 的語法,定義了新函數 back。
	- 因為變數 orders 目前的內含資料, 係為一個串列! 所以亦支援 「orders[-1]」的索引語法。
	- 「orders[-1]」並不是取出,而是僅僅傳回變數 orders 所內含之串列的 最後一個資料。換言之,目前在單端線性佇列裡的最後一個資料,並 沒有被出列!
	- 「return orders[-1]」會傳回該最後一個資料, 到執行函數 back 的位 置,例如:列 12 的位置。
- 列 07 的語法,定義了新函數 size。
	- 因為變數 orders 目前的內含資料,係為可迭代的資料結構,例如:串 列、值組、集合、字典等等;所以,「len(orders)」會傳回變數 orders 內含之串列裡的資料個數。
	- 「return len(orders)」會傳回該資料個數,到執行函數 size 的位置,例 如:列 24 的位置。
- 列 08 的語法,定義了新函數 empty。
	- 「len(orders) == 0」是用來判斷變數 orders 所內含之串列裡的資料個 數,是否為 0 ?!
		- ▶ 倘若是的話,則傳回 True (代表成立),意謂著該串列目前是空的 (empty),不存在任何資料;反之,則傳回 False (代表不成立)。
	- 「return len(orders) == 0」則會將意謂著串列是否為「空的」之 True 或 False, 傳回到執行函數 empty 的位置, 例如: 列 27 的位置。
- ◆ 列10 的語法,執行了函數 enqueue,並在「變數 orders 內含之串列」所 模擬出來的單端線性佇列裡,放入資料 '筆記型電腦' 至其後端。
- ◆ 列 12 的語法,先是定義了變數 temp,再執行了函數 back,並在「變數 orders 內含之串列」所模擬出來的單端線性佇列裡,先後僅僅傳回其最後 一個資料 '機械式鍵盤',成為了變數 temp 在第 1 個時間點上的內含資料。

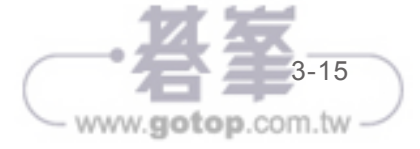

- ◆ 列 15 的語法,執行了函數 front,並在「變數 orders 內含之串列」所模擬 出來的單端線性佇列裡,先後僅僅傳回其第1個資料'筆記型電腦',成為 了變數 temp 在第 2 個時間點上的內含資料。
- 列 18 的語法,可顯示出變數 orders 目前內含之單端線性佇列的資料結構 ['筆記型電腦', '桌上型電腦', '智慧型手機', '平板電腦', '機械式鍵盤', '無線 滑鼠']。
- ◆ 列20的語法,執行了函數 dequeue,並在「變數 orders 內含之串列」所 模擬出來的單端線性佇列裡,取出並傳回其第1個資料'筆記型電腦',成 為了變數 temp 在第 3 個時間點上的內含資料。
- 列 22 的語法,可二度顯示出變數 orders 目前內含之單端線性佇列的資料 結構 ['桌上型電腦', '智慧型手機', '平板電腦', '機械式鍵盤', '無線滑鼠']。
	- 此時可發現,該資料結構當中,原本位於前端的資料 '筆記型電腦', 已經消失了!
- ◆ 列 24 的語法,執行了函數 size,並在「變數 orders 內含之串列」所模擬 出來的單端線性佇列裡,計算並傳回其資料個數 5,成為了變數 temp 在 第 4 個時間點上之內含資料。
- 列 27 的語法,執行了函數 empty,並在「變數 orders 內含之串列」所模 擬出來的單端線性佇列裡,判斷是否已經不存在任何資料了?!最後傳 回 True (代表成立) 或 False (代表不成立),成為了變數 temp 在最後一個 時間點上的內含資料。

從如下範例,可看出在 C++ 程式語言中,利用其支援的佇列資料型態, 直接模擬出佇列資料結構。並且利用自訂函數的定義,以模擬出簡易存取佇 列內部資料的動作。

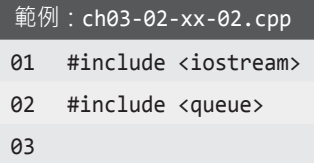

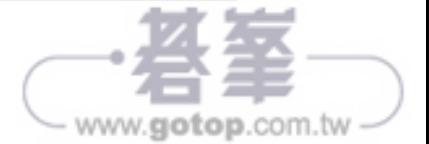

```
04 using namespace std;
05
06 queue<string> orders;
07
08 void initialize()
09 {
10 for (string data: {"筆記型電腦", "桌上型電腦", "智慧型手機", "平板電腦",
       "機械式鍵盤"})
11 {
12 orders.push(data);
13 }
14 }
15
16 void enqueue(string data){ orders.push(data); }
17
18 string dequeue()
19 {
20 string data = orders.front();
21
22 orders.pop();
23
24 return data;
25 }
26
27 string front() { return orders.front(); }
28
29 string back() { return orders.back(); }
30
31 int size() { return orders.size(); }
32
33 bool empty() { return orders.empty(); }
34
35 int main(void)
36 {
37 initialize();
38
39 enqueue("無線滑鼠");
```
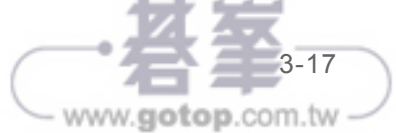

```
40
41 cout << back() << "\n" << front() << "\n";
42
43 cout << dequeue() << "\n" << size() << "\n" << empty() << endl;
44
45 return 0;
46 }
```
#### ■輸出結果

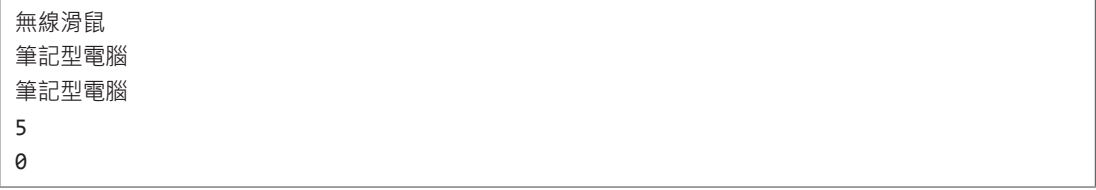

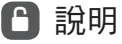

- 列 02 的語法,載入了和類別 queue 之相關的資源庫,以便如下的語法可 以被利用:
	- y 列 06 之代表類別 queue 的關鍵字 queue。
	- 列 12 與列 16 之用來推入資料至單端線性佇列裡的函數「.push」。
	- 列 20 與列 27 之用來僅僅「傳回」單端線性佇列之第 1 個資料的函數 「.front」。
	- 列 22 之用來「彈出」單端線性佇列之第 1 個資料的函數「.pop」。
	- y 列 29 之用來僅僅「傳回」單端線性佇列之最後一個資料的函數 「.back」。
	- 列 31 之用來傳回單端線性佇列的資料個數之函數「.size」。
	- 列 33 之用來判斷「在單端線性佇列裡,是否已經不存在任何資料」的 函數「.empty」,並傳回 1 (代表成立) 或 0 (代表不成立)。
- 列 06 的語法,定義了單端線性佇列 (queue) 資料型熊的變數 orders,並且 只能內含字串 (string) 資料。

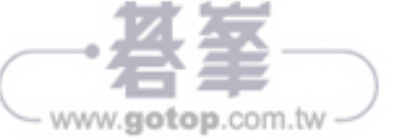

- 列 08 至列 14 的語法,定義了函數 initialize, 以便一開始在變數 orders 所 內含之空的單端線性佇列裡,逐一推入數個字串資料。
	- 其中,列 10 的語法,係為相當特別的迴圈敘述!請留意其語法的細 節。
- 列 16 的語法,定義了新函數 enqueue,並傳入「內含欲被推入單端線性 佇列的資料」之參數 data。
	- y 因為 orders 被定義成為單端線性佇列資料型態的變數!所以支援 「.push()」的函數語法。
	- 「orders.push(data)」可將參數 data 的內含資料, 推入至變數 orders 所 內含之單端線性佇列的後端,也就是 "機械式鍵盤" 所在的那一端。
	- y 本範例在此,改寫了 C++ 核心系統原本所支援之單端線性佇列的資料 結構和函數,進而成為了執行較為簡便的新函數。
- 列 18 至列 25 的語法,定義了新函數 dequeue。
	- y 因為 orders 被定義成為單端線性佇列資料型態的變數!所以亦支援 「.front()」與「.pop()」的函數語法。
	- 在列 20 的語法裡,先是定義了區域變數 data;然後,「orders.front()」 係為用來僅僅傳回變數 orders 所內含之單端線性佇列的第 1 個資料, 並且成為了區域變數 data 的初始資料。
	- 列 22 的語法,「orders.pop()」,可用來彈出並刪除變數 orders 所內含 之單端線性佇列的第 1 個資料。
	- 列 24 的語法「return data」則會將區域變數 data 所內含的資料, 傳回 到執行函數 dequeue 的位置,例如:列 43 的位置。
- 列 27 的語法,定義了新函數 front。
	- y 因為 orders 被定義成為單端線性佇列資料型態的變數!所以支援 「.front()」的函數語法。

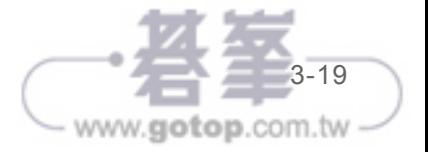

- 「orders.front()」並不是彈出,而是僅僅傳回變數 orders 所內含之單端 線性佇列的第1個資料。換言之,目前在單端線性佇列裡的第1個資 料,並沒有被彈出!
- 「return orders.front()」會將單端線性佇列的第1個資料, 傳回到執行 函數 front 的位置,例如:列 41 的位置。
- 列 31 的語法,定義了新函數 size。
	- 因為 orders 被定義成為單端線性佇列資料型態的變數! 所以支援 「orders.size()」的函數語法。
	- 「orders.size()」會傳回變數 orders 內含之單端線性佇列裡的資料個數。
	- 「return orders.size()」會將單端線性佇列的資料個數, 傳回到執行函數 size 的位置,例如:列 43 的位置。
- 列 33 的語法,定義了新函數 empty。
	- y 因為 orders 被定義成為單端線性佇列資料型態的變數!所以支援 「.empty()」的函數語法。
	- y 「orders.empty()」是用來判斷變數 orders 所內含之單端線性佇列裡, 是否已經不存在任何資料了?!並傳回1 (代表成立) 或 0 (代表不成 立)。
		- ▶ 倘若是的話,則傳回 1 (代表成立),意謂著該串列目前是空的 (empty),不存在任何資料;反之,則傳回 0 (代表不成立)。
	- 「return orders.empty()」會將意謂著串列是否為「空的」之 1 或 0, 傅 回到執行函數 empty 的位置,例如:列 43 的位置。
- ◆ 列 37 的語法,執行了函數 initialize,使得變數 orders 的內含資料,成為 了 {"筆記型電腦", "桌上型電腦", "智慧型手機", "平板電腦", "機械式鍵 盤"}。
- 列 39 的語法,執行了函數 enqueue,使得字串資料 "無線滑鼠",被入列 變數 orders 所內含之單端線性佇列的後端,進而成為了最後一個資料。

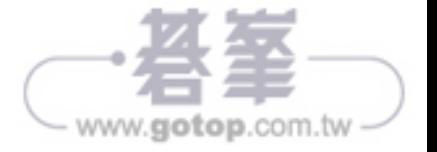

- 在列 41 的語法裡:
	- 先是執行了函數 back,並在變數 orders 所內含的單端線性佇列裡,僅 僅傳回其最後一個資料 "無線滑鼠",並顯示在畫面上。
	- 接著執行了函數 front,並在變數 orders 所內含的單端線性佇列裡,僅 僅傳回其第 1 個資料 "筆記型電腦"。
- 在列 43 的語法裡:
	- 執行了函數 dequeue,並在變數 orders 所內含的單端線性佇列裡,出 列並傳回其第 1 個資料 "筆記型電腦"。
	- 接著執行了函數 size,並在變數 orders 所內含的單端線性佇列裡,計 算並傳回其資料個數 5。
	- 再接著執行了函數 empty,並在變數 orders 所內含的單端線性佇列 裡,判斷是否已經不存在任何資料了?!最後傳回 1 (成立) 或 0 (不成 立)。

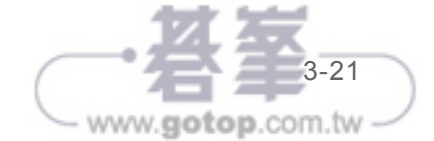

# **06 CHAPTER**

## APCS 相關考題 的實作與解析

本章學習重點

- ` 6.1 實作題的綜合演練 part 1
- ` 6.2 實作題的綜合演練 part 2
- ` 6.3 實作題的綜合演練 part 3
- ` 6.4 實作題的綜合演練 part 4

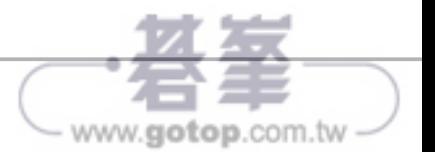

## **6.1** 實作題的綜合演練 **part 1**

以下是「編碼」相關題目。

任何文字與數字在電腦中儲存時都是使用二元編碼,而所謂二元編碼也 就是一段由 0 與 1 構成的序列。在本題中, A~F 這六個字元由一種特殊方式 來編碼, 在這種編碼方式中, 這六個字元的編碼都是一個長度為 4 的二元序 列,對照表如下:

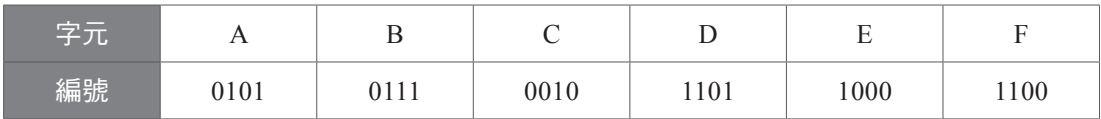

請你寫一個程式從編碼辨識這六個字元。

2 輸入格式

第一行是一個正整數 *N*, 1 ≤ *N* ≤ 4, 以下有 *N* 行, 每行有 4 個 0 或 1 的 數字,數字間彼此以空白隔開,每一行必定是上述六個字元其中之一的編碼。

#### ● 輸出格式

輸出編碼所代表的 N 個字元,字元之間不需要空白或換行間格。

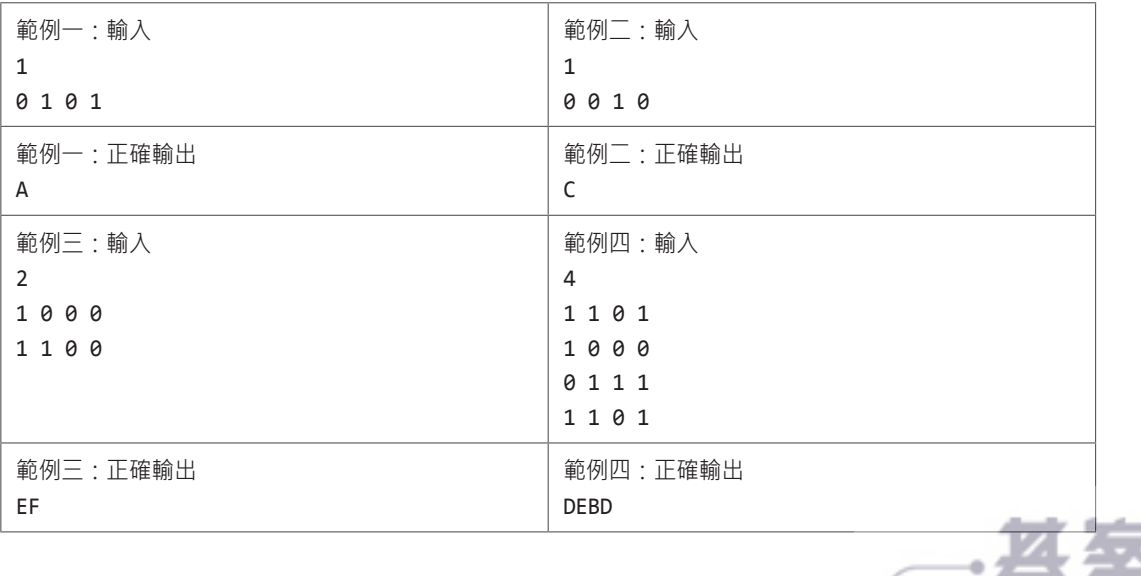

www.gotop.com.tw

#### ■評分說明

輸入包含若干筆測試資料,每一筆測試資料的執行時間限制均為 1 秒, 依正確通過測資筆數給分。其中:

第 1 子題組 50 分:*N* = 1。

第 2 子題組 50 分:*N* ≤ 4。

範例: ch06-01-xx-01.py

```
01 code_to_alphabet = {'0101': 'A', '0111': 'B', '0010': 'C', '1101': 'D',
      '1000': 'E', '1100': 'F'}
02
03 amount = eval(input('')))04
05 current_code, result = '', ''
06
07 for i in range(amount):
08 current code = input('').replace(' ', '')
09
10 result += code_to_alphabet[current_code]
11
12 print(result)
```
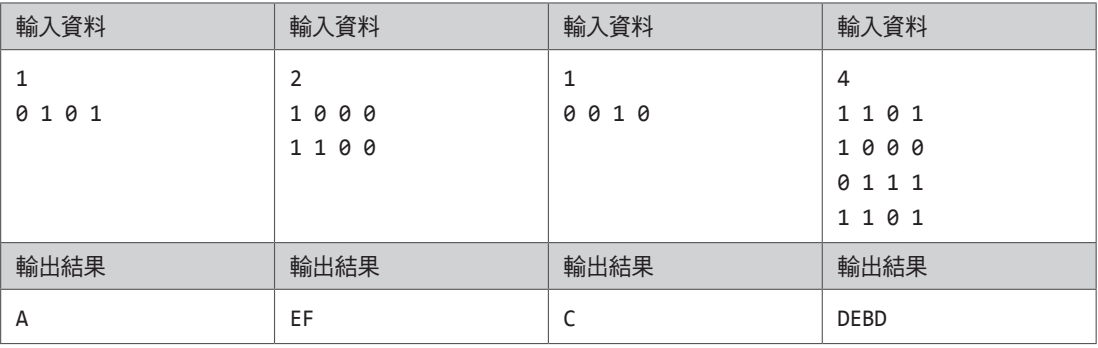

#### □ 說明

列 01 的語法,善用了 Python 程式語言所支援的字典資料型態,定義了變 數 code\_to\_alphabet, 其初始資料為帶有編碼對應到大寫英文字母的字典 常數。

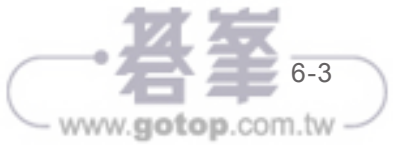

- ◆ 列 03 的語法, 將文字的「讀取」、「轉換成為數值」、「存放至變數 amount」的 3 個動作,濃縮成為單一列的程式碼。其中,變數 amount 中 的數值,即是代表輸入之編碼到底有幾組的數量。
- 列 05 的語法,同時定義了變數 current\_code 與 result,其初始資料皆為空 字串。
- ◆ 列 07 的洄圏 for 語法,使得編碼的數量,成為了列 08 與列 10 的程式 碼,會被執行次數的次數。
- 列 08 的語法,將後續被輸入而代表特定編碼的文字,移除掉其所有夾雜 的空格 (space) 字元,最後存放至變數 current code 裡。
- 列 10 的語法,將多組被輸入的編碼,轉換成為對應的大寫英文字母,並 漸次銜接並存放至變數 result 裡。

```
範例:ch06-01-xx-02.cpp
01 #include <iostream>
02 #include <map>
03
04 using namespace std;
05
06 map<string, string> code_to_alphabet
07 {
08 {"0101", "A"}, {"0111", "B"}, {"0010", "C"},
09 {"1101", "D"}, {"1000", "E"}, {"1100", "F"}
10 };
11
12 map<string, string>::iterator it;
13
14 int amount, i, j;
15 string data, current code, result;
16
17 int main(void)
18 {
19 cin >> amount;
```
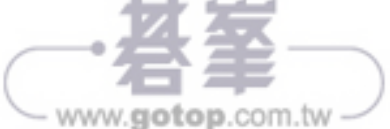

```
20 cin.ignore();
21
22 for (i = 0; i < amount; i++)23 {
24 getline(cin, data);
25
26 current_code = "";
27
28 for (j = 0; j < data.size() + 1; j++)29 if (data[j] != ' ' && data[j] != '\0')
30 current_code += data[j];
31
32 it = code_to_alphabet.find(current_code);
33 result += it->second;
34 }
35 
36 cout << result << endl;
37
38 return 0;
39 }
```
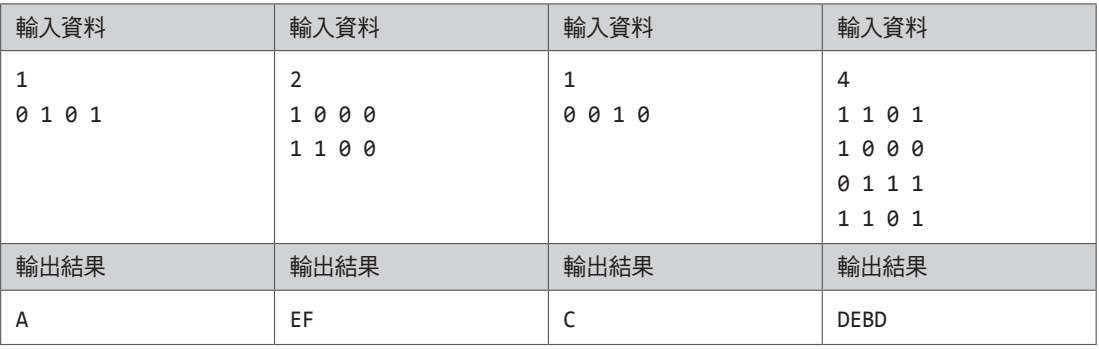

#### □ 說明

- 列 02 的語法,載入了資源庫 map,以便支援運用資料型態 map 和副屬的 資料型態 iterator,以及相關的函數。
- ◆ 列 06 至列 10 的語法,善用了 C++ 程式語言所支援的 map 資料型態,定 義了變數 code\_to\_alphabet, 其初始資料為帶有編碼與大寫英文字母之對 應關係的 map 常數。

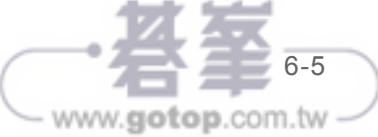

- 列 12 的語法,定義了可用來指向資料型態 map 之變數內部各個資料的迭 代器變數 it。
- 列 14 的語法,定義了代表編碼的個數之變數 amount,以及迴圈之迭代用 途的變數 i 與 j。
- 列 15 的語法,分別定義了變數 data、current-code 與 result。其中:
	- 變數 data 是用來存放,在迴圈各個迭代中被讀取進來,並且夾雜空格 字元與編碼的文字。
	- 變數 current code 是用來存放, 在迴圈各個迭代中, 被去除空格 (space) 字元之後的特定編碼字串。
	- y 變數 result 是用來存放,在迴圈各個迭代中,漸次被銜接起來的大寫 英文字母。
- 列 19 的語法,將代表編碼之個數的整數值,讀取進來並存放至變數 amount 裡。
- 列 20 的語法,可避免畫面上額外顯示出多餘的換列。
- ◆ 列 22 的迴圈 for 語法,使得編碼的數量,成為了列 24 至列 33 的語法, 會被執行的次數。
- 列 24 的語法,使得夾雜空格 (space) 字元的編碼文字,被存放至變數 data 裡。
- ◆ 列 26 的語法,將空字串,指定成為變數 current\_code 的內含資料。
- 列 28 的迴圈 for 語法,使得編碼文字中的字元個數,成為了列 29 的語 法,會被執行的次數。
- 列 29 的語法,是用來判斷,倘若目前被處理的字元,並不是空格字元或 字串「結尾」字元的話,則向下執行列 30 的語法。
- ◆ 列 30 的語法,將所有並非空格字元和字串「結尾」字元的其他字元,漸 次銜接並存放至變數 current code 裡。

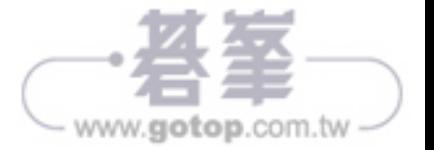

- 列 32 的語法,是用來將迭代器變數 it, 指向到變數 current\_code 所代表 之特定編碼所在的那組資料。
- 列 33 的語法,是用來將特定編碼所對應的大寫英文字母,漸次銜接並存 放至變數 result 裡。

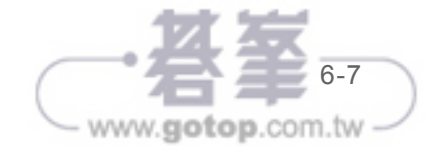